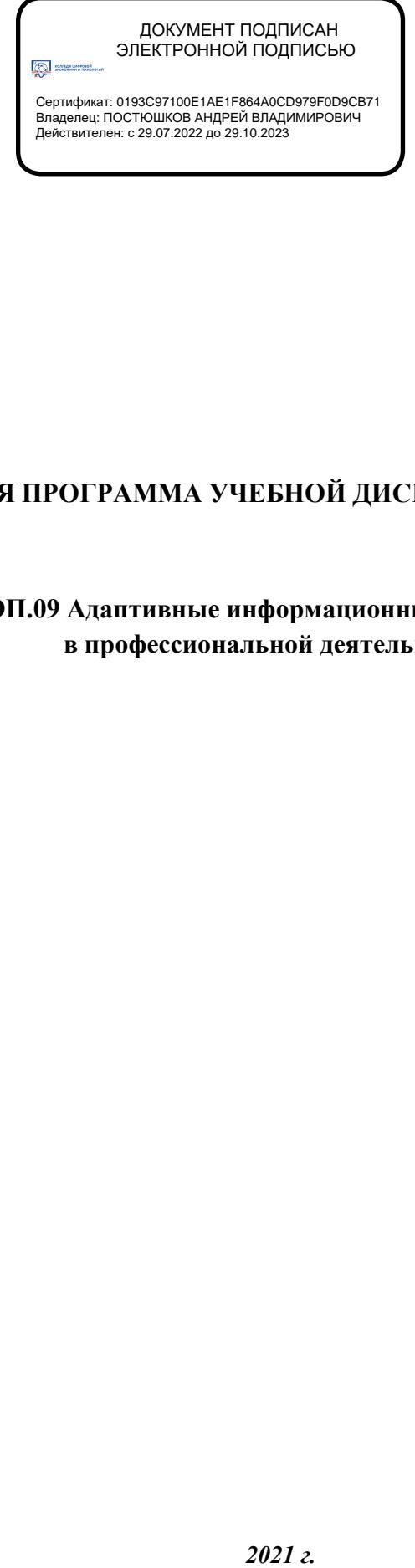

# **РАБОЧАЯ ПРОГРАММА УЧЕБНОЙ ДИСЦИПЛИНЫ**

**«ОП.09 Адаптивные информационные технологии в профессиональной деятельности»**

## *СОДЕРЖАНИЕ*

- **1. ОБЩАЯ ХАРАКТЕРИСТИКА РАБОЧЕЙПРОГРАММЫ УЧЕБНОЙ ДИСЦИПЛИНЫ**
- **2. СТРУКТУРА И СОДЕРЖАНИЕ УЧЕБНОЙ ДИСЦИПЛИНЫ**
- **3. УСЛОВИЯ РЕАЛИЗАЦИИ УЧЕБНОЙ ДИСЦИПЛИНЫ**
- **4. КОНТРОЛЬ И ОЦЕНКА РЕЗУЛЬТАТОВ ОСВОЕНИЯ УЧЕБНОЙ ДИСЦИПЛИНЫ**

# **1. ОБЩАЯ ХАРАКТЕРИСТИКА РАБОЧЕЙ ПРОГРАММЫ УЧЕБНОЙ ДИСЦИПЛИНЫ «ОП.09 АДАПТИВНЫЕ ИНФОРМАЦИОННЫЕ ТЕХНОЛОГИИ В ПРОФЕССИОНАЛЬНОЙ ДЕЯТЕЛЬНОСТИ»**

## **1.1. Место дисциплины в структуре основной образовательной программы:**

Учебная дисциплина «ОП.09 Адаптивные информационные технологии в профессиональной деятельности» является обязательной частью общепрофессионального цикла примерной основной образовательной программы в соответствии с ФГОС по специальности 38.02.07 Банковское дело.

Особое значение дисциплина имеет при формировании и развитии ОК.01, ОК.02, ОК.03, ОК.04, ОК.05, ОК.09, ОК.10, ОК.11, ПК 1.1, ПК 2.1, ПК 2.2

### **1.2. Цель и планируемые результаты освоения дисциплины:**

В рамках программы учебной дисциплины обучающимися осваиваются умения и

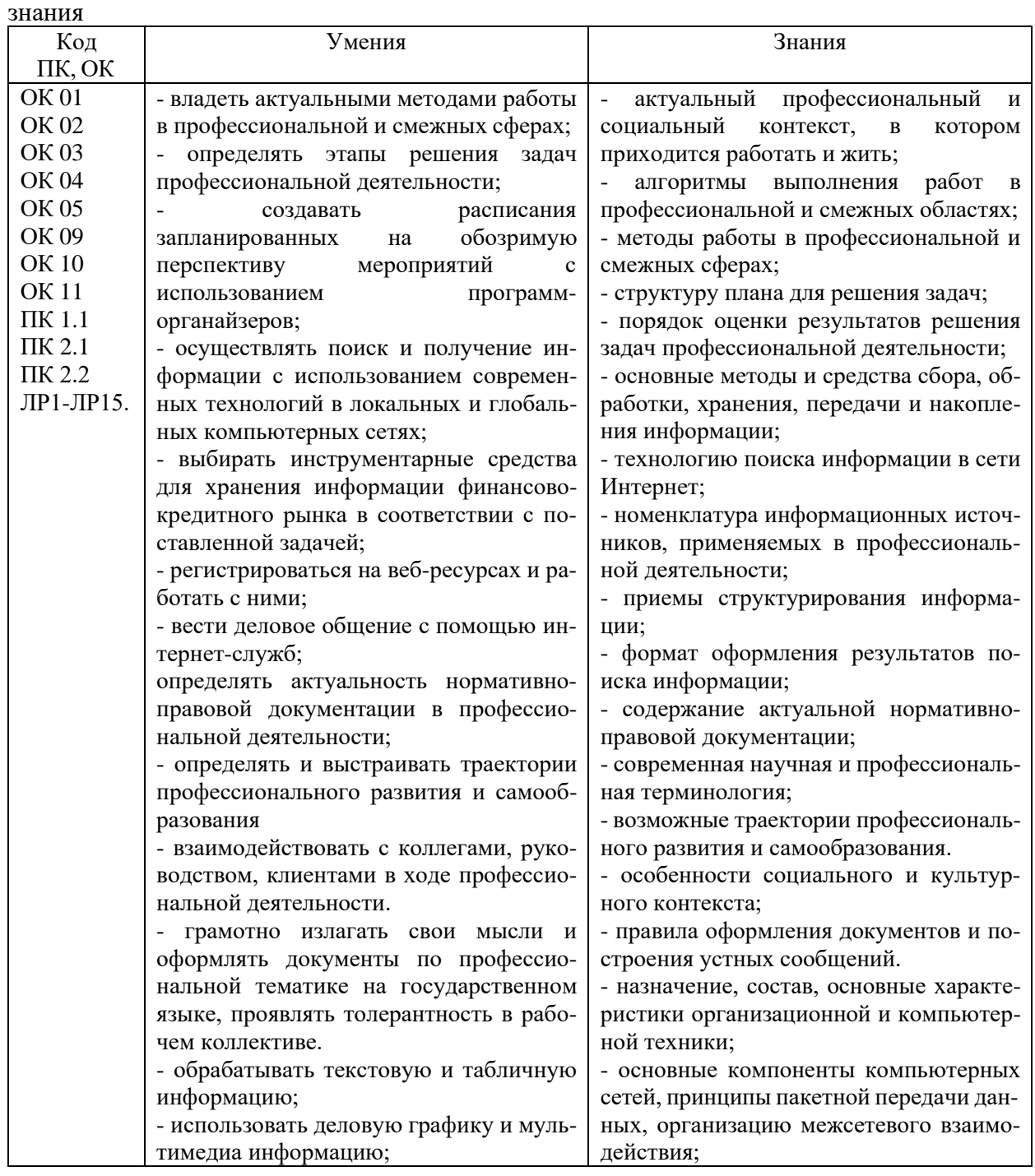

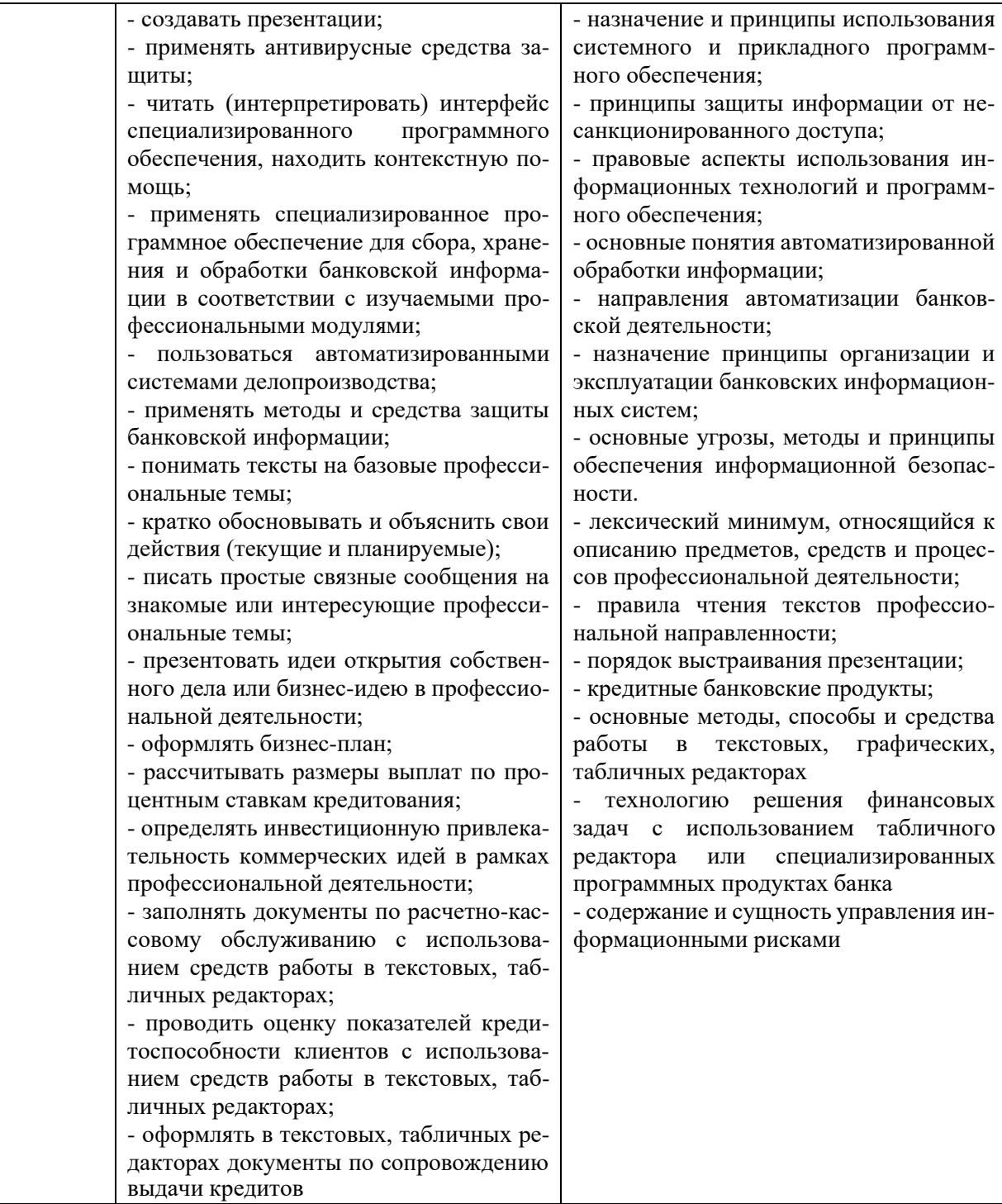

## **2. СТРУКТУРА И СОДЕРЖАНИЕ УЧЕБНОЙ ДИСЦИПЛИНЫ**

## **2.1. Объем учебной дисциплины и виды учебной работы**

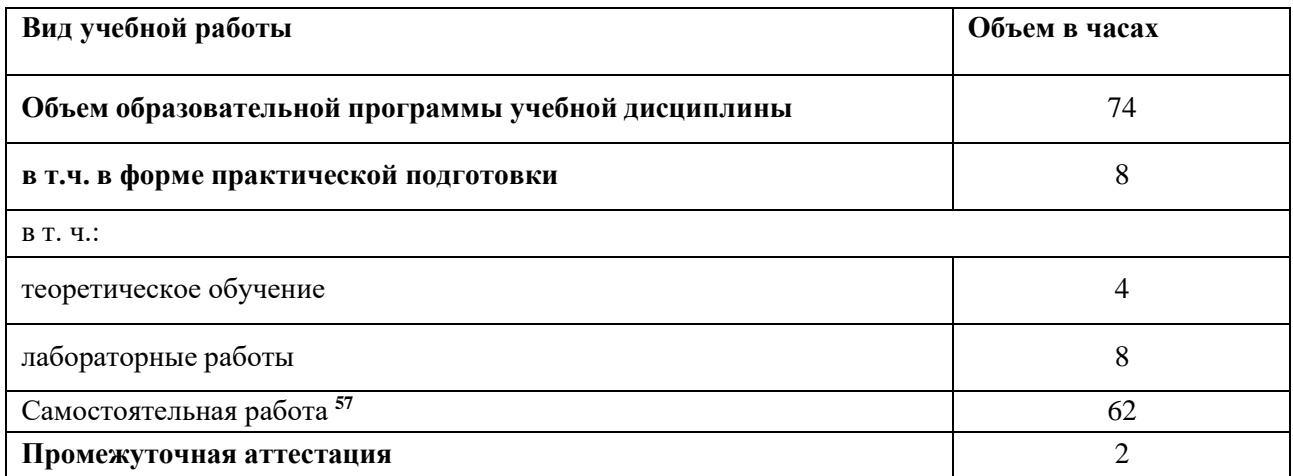

<sup>57</sup> Самостоятельная работа в рамках образовательной программы планируется образовательной организацией в соответствии с требованиями ФГОС СПО в пределах объема учебной дисциплины в количестве часов, необходимом для выполнения заданий самостоятельной работы обучающихся, предусмотренных тематическим планом и содержанием учебной дисциплины.

# **2.2. Тематический план и содержание учебной дисциплины**

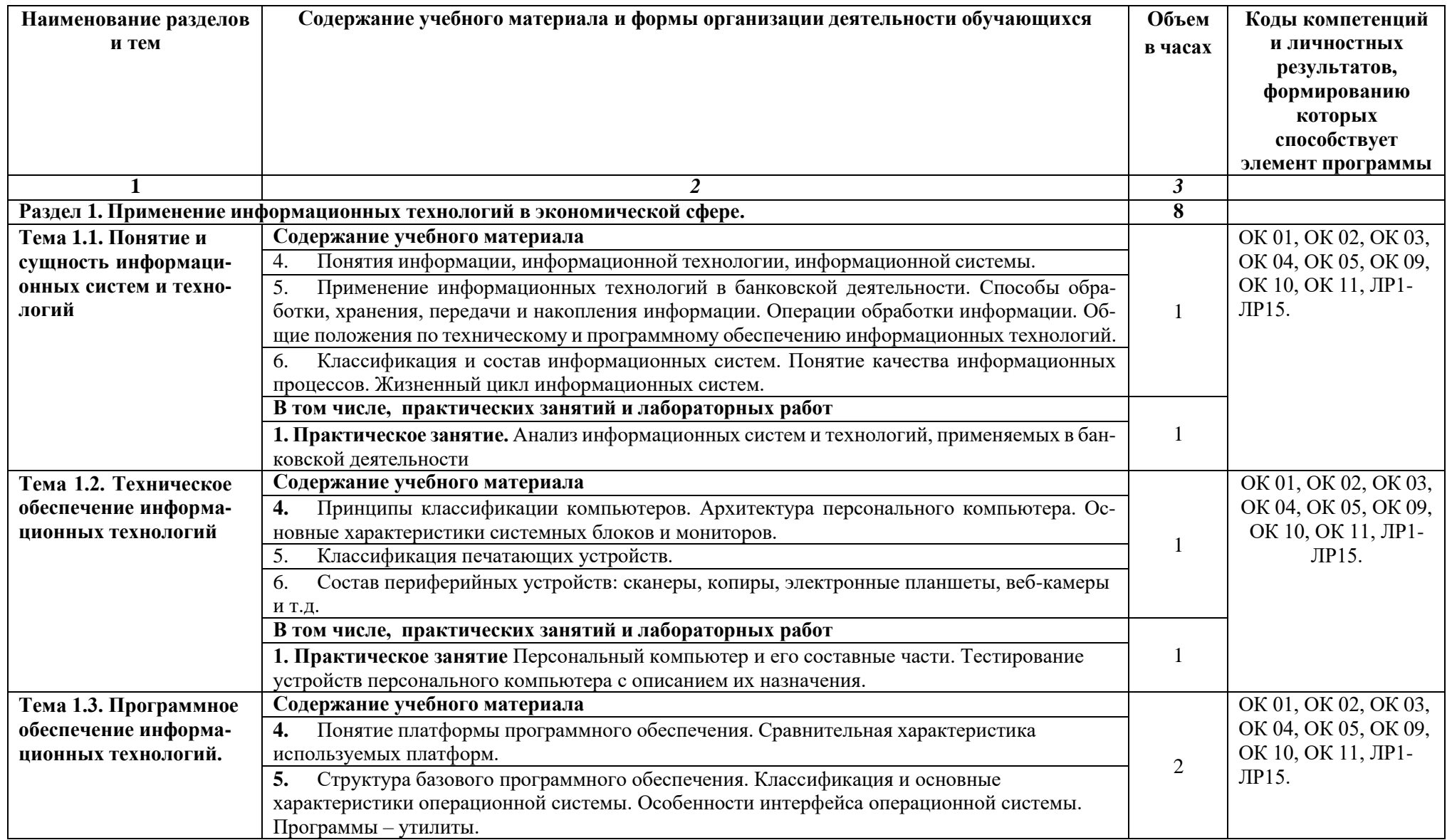

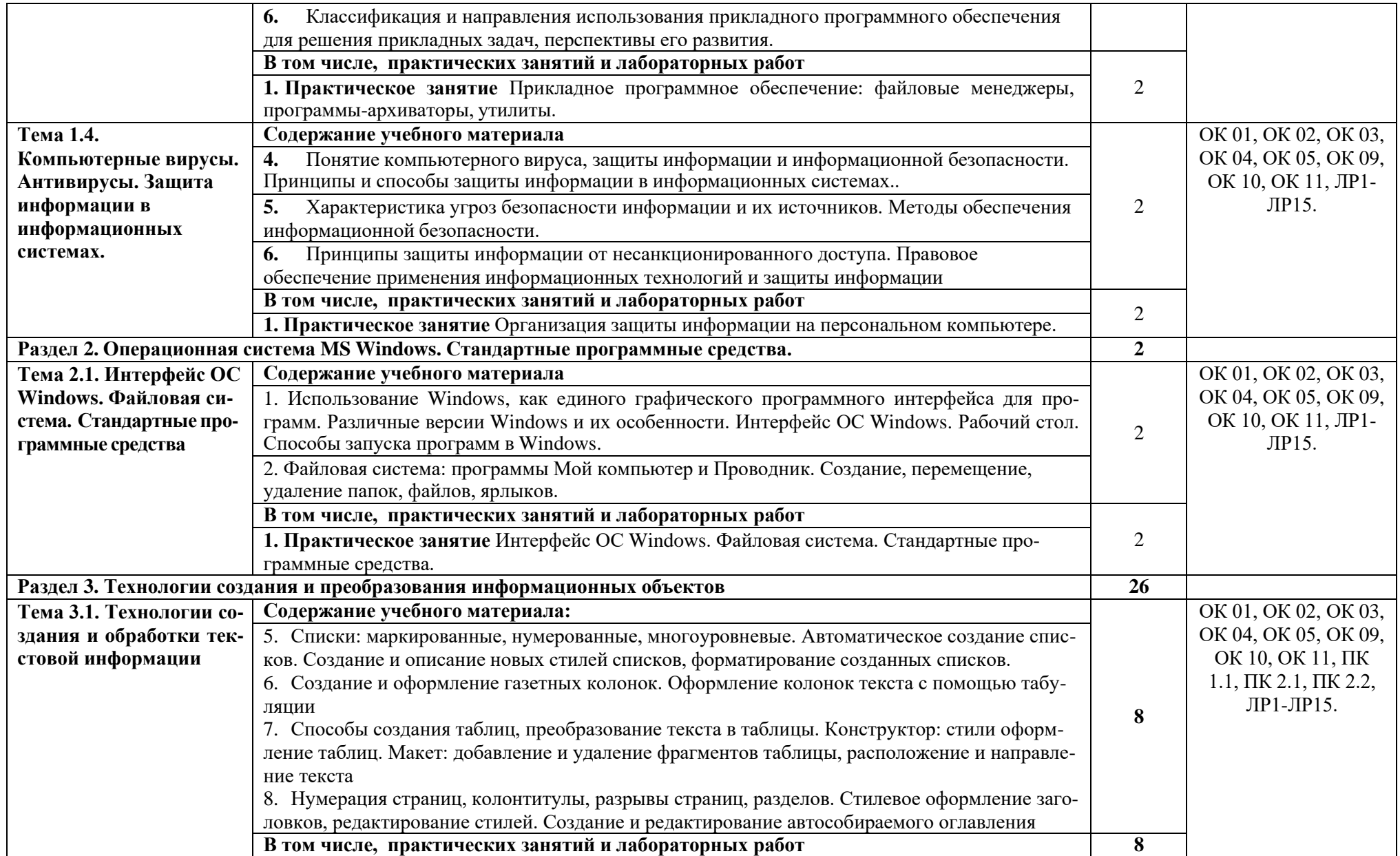

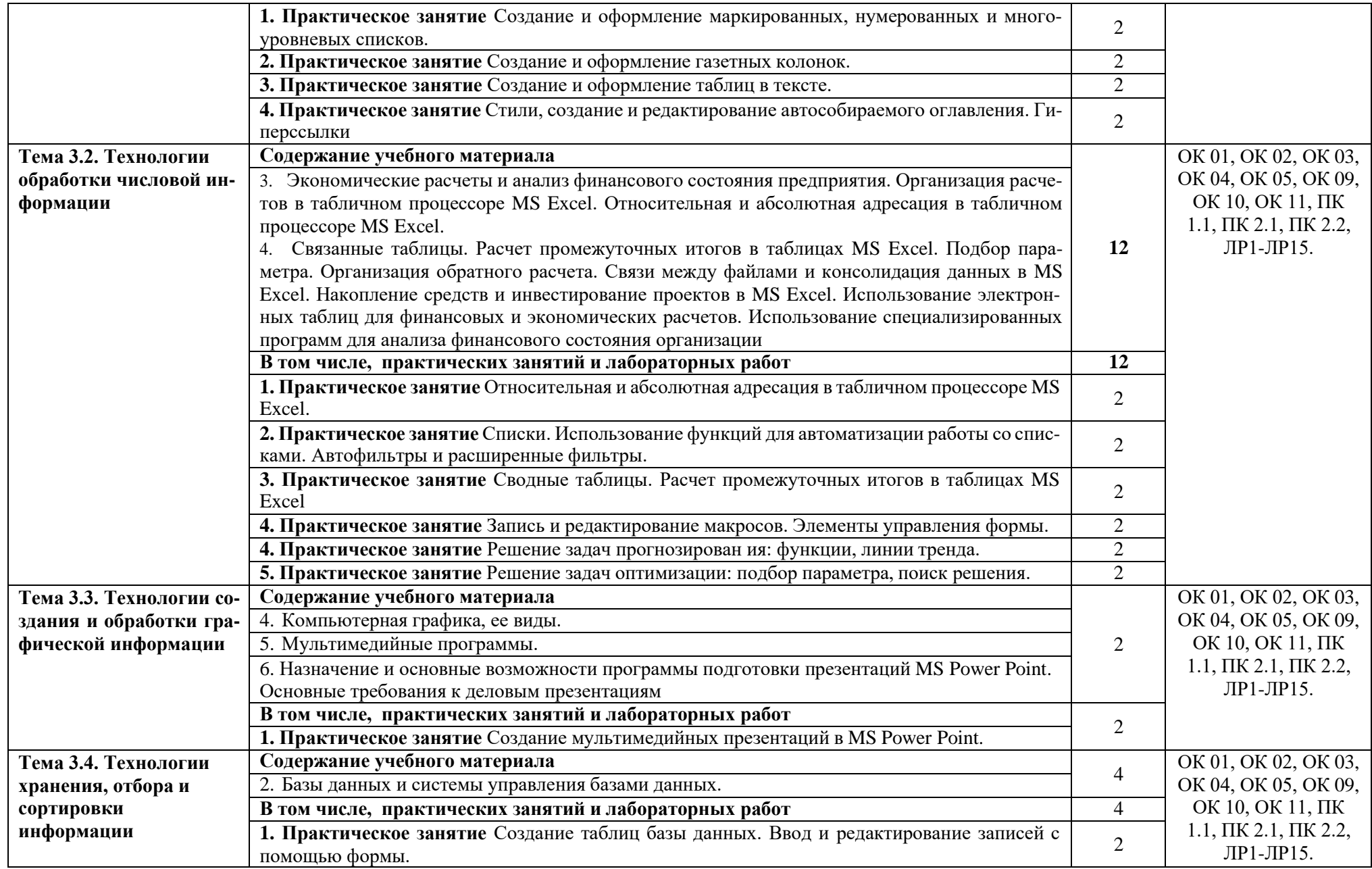

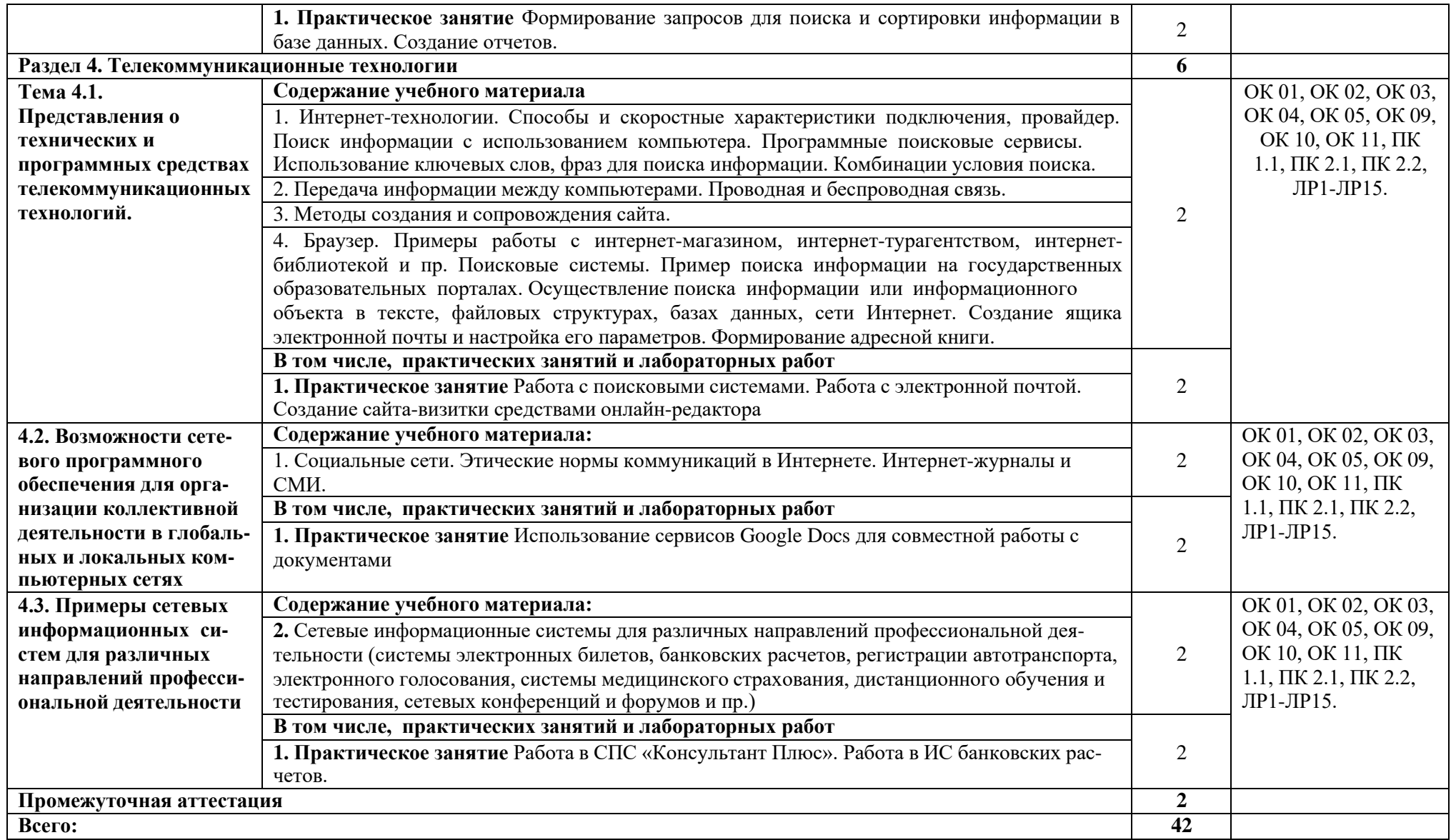

#### **3. УСЛОВИЯ РЕАЛИЗАЦИИ ПРОГРАММЫ УЧЕБНОЙ ДИСЦИПЛИНЫ**

## 3.1. **Для реализации программы учебной дисциплины должны быть предусмотрены следующие специальные помещения**:

Лаборатория «Информационные технологии в профессиональной деятельности», оснащенная необходимым для реализации программы учебной дисциплины оборудованием, приведенным в п. 6.1.2.1 программы по данной специальности.

Специальное программное обеспечение с предоставлением доступа в личный кабинет студента представляет собой интернет сайт, позволяющий в он-лайн режиме получать все необходимые данны для проведения занятий всех видов, предусмотренных образовательной программой, в том числе групповых и индивидуальных консультаций, текущего контроля и промежуточной аттестации. Для выполнения самостоятельной работы, интеграция дополнительного программного оборудования в личный кабинет стедента позволяет получить весь необходимый спектр образовательных услуг, учитывающий требования международных стандартов.

**Перечень программного обеспецения для осуществления процесса обучения:** 

**Сайт колледжа:**  http://сдо.кцэт.рф

#### **Доступ к личному кабинету стедента** http://сдо.кцэт.рф/login/index.php

**Программы для проведения лекционных и практических занятий :** Skype, Zoom.

#### **Оснащение баз практик**

Реализация образовательной программы предполагает обязательную учебную и производственную практику.

Учебная практика реализуется путем предоставления он-лайн доступа студентов к программным комплексам указанным в инфраструктурных листах конкурсной документации WorldSkills по компетенции «Т48 Банковское дело» (или их аналогов), а так же консультации студентов в личном кабинете и проведение установочных лекций посредствам видеосвязи: Skype, Zoom.

#### **3.2 Информационное обеспечение реализации программы**

Для реализации программы библиотечный фонд образовательной организации имеют электронные образовательные и информационные ресурсы, рекомендованные ФУМО, для использования в образовательном процессе. При формировании библиотечного фонда образовательной организацией выбирается не менее одного издания из перечисленных ниже печатных изданий и (или) электронных изданий в качестве основного, при этом список, может быть дополнен новыми изданиями.

Библиотечный фонд образовательной организации укомплектован электронными учебными изданиями (включая учебники и учебные пособия) по каждой дисциплине (модулю) из расчета одно электронное учебное издание (либо логин и пароль к библиотеке на каждого из студжентов) по покаждой дисциплине (модулю) на одного обучающегося.

Образовательная программа обеспечена учебно-методической документацией по всем учебным дисциплинам (модулям).

Обучающиеся инвалиды и лица с ограниченными возможностями здоровья обеспечены

10

электронными учебными изданиями, адаптированными при необходимости для обучения указанных обучающихся.

#### **Требования к организации воспитания обучающихся**

Условия организации воспитания *(определяются образовательной организацией)*

Выбор форм организации воспитательной работы основывается на анализе эффективности и практическом опыте.

Для реализации Программы определены следующие формы воспитательной работы с обучающимися:

- информационно-просветительские занятия (онлайн-лекции, онлайн -совещания, онлайн собрания)
- он-лайн психолого-педагогические тренинги и индивидуальные консультации;
- научно-практические мероприятия (онлайн -конференции, онлайн -форумы)
- профориентационные мероприятия (онлайн-конкурсы, онлайн -фестивали, онлайн мастерклассы);

онлайн опросы, онлайн анкетирование, онлайн социологические исследования среди обучающихся.

#### **3.1.1. Обязательные печатные издания**

1. Внуков, А.А. Основы информационной безопасности: защита информации: учебное пособие для среднего профессионального образования / А. А. Внуков. — 3-е изд., перераб. и доп. — Москва : Издательство Юрайт, 2021. — 161 с.

2. Гаврилов, М. В. Информатика и информационные технологии: учебник для среднего профессионального образования / М. В. Гаврилов, В. А. Климов. — 4-е изд., перераб. и доп. — Москва : Издательство Юрайт, 2021. — 383 с.

3. Зверева В.П. Обработка отраслевой информации: учебник для студ. учреждений сред. проф. образования / В. П. Зверева, А. В. Назаров. — М.: Издательский центр «Академия», 2017. — 208 с.

4. Информационные технологии в 2 т. Том 1 : учебник для среднего профессионального образования / В. В. Трофимов, О. П. Ильина, В. И. Кияев, Е. В. Трофимова; под редакцией В. В. Трофимова. — Москва : Издательство Юрайт, 2021. — 238 с.

5. Информационные технологии в 2 т. Том 2 : учебник для среднего профессионального образования / В. В. Трофимов, О. П. Ильина, В. И. Кияев, Е. В. Трофимова ; под редакцией В. В. Трофимова. — Москва : Издательство Юрайт, 2021. — 390 с.

6. Клочко, И. А. Информационные технологии в профессиональной деятельности : учебное пособие для СПО / И. А. Клочко. — 2-е изд. — Саратов: Профобразование, Ай Пи Эр Медиа, 2019. — 292 c.

7. Федотова Е. Л. Информационные технологии в профессиональной деятельности: учебное пособие / Е. Л. Федотова. — Москва: ФОРУМ: ИНФРА-М, 2021. — 367 с.

#### **3.1.2. Электронные издания**

- 19. Библиотека Britannica: [http://www.britannica.com](http://www.britannica.com/)
- 20. Библиотека компьютерных учебников: [http://biblioteka.net.ru](http://biblioteka.net.ru/)
- 21. Библиотека портала «ИКТ в образовании»: <http://ict.edu.ru/lib/>
- 22. Единое окно доступа к образовательным ресурсам <http://window.edu.ru/>
- 23. Информационно-правовой портал ГАРАНТ: [http://www.garant.ru](http://www.garant.ru/)
- 24. Образовательная платформа PROFобразование https://profspo.ru/
- 25. Образовательная платформа Юрайт https://urait.ru

26. Официальные сайты коммерческих банков

27. Официальный сайт «Акционерное общество «Рейтинговое агентство «Эксперт РА»: URL: [www.raexpert.ru](http://www.raexpert.ru/)

28. Официальный сайт «Аналитическое Кредитное Рейтинговое Агентство (Акционерное общество)»: URL: [www.acra-ratings.ru](http://www.acra-ratings.ru/)

29. Официальные сайты Министерств и ведомств в РФ

30. Официальный сайт Центрального Банка РФ. URL: [http://www.cbr.ru](http://www.cbr.ru/)

31. Официальный сайт Федеральной службы государственной статистики. URL: [http://www.gks.ru](http://www.gks.ru/)

32. Портал «Всеобуч»- справочно-информационный образовательный сайт, единое окно доступа к образовательным ресурсам [–http://www.edu-all.ru/](http://www.edu-all.ru/)

33. Правовая система КОНСУЛЬТАНТ ПЛЮС: URL: [http://www.consultant.ru](http://www.consultant.ru/)

34. Профессиональные справочные системы ТЕХЭКСПЕРТ: URL: [http://www.cntd.ru](http://www.cntd.ru/)

35. Сайты поисковых систем [\(http://www.rambler.ru;](http://www.rambler.ru/) [http://www.yandex.ru;](http://www.yandex.ru/) http://www.mail.ru; [http://www.google.com](http://www.google.com/) и пр)

36. Экономико–правовая библиотека: [http://www.vuzlib.net](http://www.vuzlib.net/)

### **3.1.3. Дополнительные источники**

13. Башмакова, Е. И. Информатика и информационные технологии. Умный Excel 2016: библиотека функций : учебное пособие / Е. И. Башмакова. — Москва : Ай Пи Ар Медиа, 2020. — 109 c. — ISBN 978-5-4497-0516-7. — Текст : электронный // Электронный ресурс цифровой образовательной среды СПО PROFобразование : [сайт]. — URL: https://profspo.ru/books/94205

14. Башмакова, Е. И. Информатика и информационные технологии. Технология работы в MS WORD 2016 : учебное пособие / Е. И. Башмакова. — Москва : Ай Пи Ар Медиа, 2020. — 90 c. — ISBN 978-5-4497-0515-0. — Текст : электронный // Электронный ресурс цифровой образовательной среды СПО PROFобразование : [сайт]. — URL: https://profspo.ru/books/94204

15. Вдовин В.М. Информационные технологии в финансово-банковской сфере [Электронный ресурс]: практикум / В.М. Вдовин, Л.Е. Суркова. — Электрон. текстовые данные. — Саратов: Ай Пи Эр Медиа, 2018. — 245 c. — 978-5-4486-0239-9. — Режим доступа: <http://www.iprbookshop.ru/71738.html> - (ЭБС IPRbooks)

16. Гвоздева В. А. Информатика, автоматизированные информационные технологии и системы: учебник / В.А. Гвоздева. — Москва : ФОРУМ : ИНФРА-М, 2021. — 542 с.

17. Дубина, И. Н. Информатика: информационные ресурсы и технологии в экономике, управлении и бизнесе: учебное пособие для СПО / И. Н. Дубина, С. В. Шаповалова. — Саратов : Профобразование, 2019. — 170 c. — ISBN 978-5-4488-0277-5. — Текст : электронный // Электронный ресурс цифровой образовательной среды СПО PROFобразование : [сайт]. — URL: https://profspo.ru/books/84677

18. Коршунов, М. К. Экономика и управление: применение информационных технологий : учебное пособие для среднего профессионального образования / М. К. Коршунов ; под научной редакцией Э. П. Макарова. — 2-е изд. — Москва : Издательство Юрайт, 2021. — 111 с. — (Профессиональное образование). — ISBN 978-5-534- 07725-4. — Текст : электронный // ЭБС Юрайт [сайт]. — URL: https://urait.ru/bcode/472278 (дата обращения: 13.06.2021).

19. Информационные технологии в экономике и управлении в 2 ч. Часть 1 : учебник для среднего профессионального образования / В. В. Трофимов [и др.] ; под редакцией В. В. Трофимова. — 3-е изд., перераб. и доп. — Москва : Издательство Юрайт, 2021. — 269 с. — (Профессиональное образование). — ISBN 978-5-534-09137-3. — Текст : электронный // ЭБС Юрайт [сайт]. — URL: https://urait.ru/bcode/475059 (дата обращения: 13.06.2021).

20. Информационные технологии в экономике и управлении в 2 ч. Часть 2 : учебник для среднего профессионального образования / В. В. Трофимов [и др.] ; под редакцией В. В. Трофимова. — 3-е изд., перераб. и доп. — Москва : Издательство Юрайт, 2021. — 245 с. — (Профессиональное образование). — ISBN 978-5-534-09139-7. — Текст : электронный // ЭБС Юрайт [сайт]. — URL: https://urait.ru/bcode/475060 (дата обращения: 13.06.2021).

21. Косиненко, Н. С. Информационные технологии в профессиональной деятельности : учебное пособие для СПО / Н. С. Косиненко, И. Г. Фризен. — 2-е изд. — Саратов : Профобразование, Ай Пи Эр Медиа, 2018. — 308 c. — ISBN 978-5-4486-0378-5, 978- 5-4488-0193-8. — Текст : электронный // Электронный ресурс цифровой образовательной среды СПО PROFобразование : [сайт]. — URL: https://profspo.ru/books/76992

22. Лебедева, Т. Н. Информатика. Информационные технологии: учебно-методическое пособие для СПО / Т. Н. Лебедева, Л. С. Носова, П. В. Волков. — Саратов: Профобразование, 2019. — 128 c. — ISBN 978-5-4488-0339-0. — Текст : электронный // Электронный ресурс цифровой образовательной среды СПО PROFобразование : [сайт]. — URL: <https://profspo.ru/books/86070>

23. Халеева, Е. П. Информационные технологии : практикум / Е. П. Халеева, И. В. Родыгина, Я. Д. Лейзерович. — Саратов : Вузовское образование, 2020. — 158 c. — ISBN 978- 5-4487-0704-9. — Текст : электронный // Электронный ресурс цифровой образовательной среды СПО PROFобразование : [сайт]. — URL: https://profspo.ru/books/94206

24. Шандриков, А. С. Информационные технологии : учебное пособие / А. С. Шандриков. — 3-е изд. — Минск : Республиканский институт профессионального образования (РИПО), 2019. — 444 c. — ISBN 978-985-503-887-1. — Текст : электронный // Электронный ресурс цифровой образовательной среды СПО PROFобразование : [сайт]. — URL: https://profspo.ru/books/94301

# 4. КОНТРОЛЬ И ОЦЕНКА РЕЗУЛЬТАТОВ ОСВОЕНИЯ УЧЕБНОЙ ДИСЦИПЛИНЫ

| Результаты обучения <sup>58</sup>                       | Критерии оценки                                     | Методы оценки      |
|---------------------------------------------------------|-----------------------------------------------------|--------------------|
| Перечень знаний, осваиваемых в рам-                     | Устных ответов:                                     | - Оценка результа- |
| ках дисциплины                                          | <u>Ответ оценивается отметкой «5», если:</u>        | тов устного и/или  |
|                                                         | - полно раскрыто содержание материала               | письменного        |
| - актуальный профессиональный и                         | в объеме, предусмотренном програм-                  | опроса;            |
| социальный<br>контекст, в<br>котором                    | мой;                                                | - опрос;           |
| приходится работать и жить;                             | - изложение материал грамотным язы-                 | - Оценка результа- |
| - алгоритмы выполнения работ в                          | ком в определенной логической после-                | тов тестовые зада- |
| профессиональной<br>И<br>смежных                        | довательности, точно используя терми-               | ния;               |
| областях;                                               | нологию и символику;                                | - Оценка результа- |
| - методы работы в профессиональной                      | - правильно выполнены рисунки, чер-                 | тов отчетов по ла- |
| и смежных сферах;                                       | тежи, графики, сопутствующие ответу.                | бораторным рабо-   |
| - структуру плана для решения задач;                    | - показано умение иллюстрировать                    | там;               |
| - порядок оценки результатов решения                    | теоретические положения конкрет-                    | - Оценка результа- |
| профессиональной<br>задач                               | ными 2-3 примерами;                                 | тов проведённой    |
| деятельности;                                           | - продемонстрировано усвоение ранее                 | промежуточной ат-  |
| - основные методы и средства сбора,                     | изученных сопутствующих вопросов;                   | тестации.          |
| хранения, передачи<br>обработки,<br>И                   | - ответ был осуществлен самостоя-                   |                    |
| накопления информации;                                  | тельно без наводящих вопросов препо-                |                    |
| - технологию поиска информации в                        | давателя.                                           |                    |
| сети Интернет;                                          | Возможны одна-две неточности при                    |                    |
| - номенклатура информационных ис-                       | освещении второстепенных вопросов                   |                    |
| точников, применяемых в профессио-                      | или в выкладках, которые легко были                 |                    |
| нальной деятельности;                                   | исправлены по замечанию преподава-                  |                    |
| - приемы структурирования информа-                      | теля.                                               |                    |
| ции;                                                    |                                                     |                    |
| - формат оформления результатов по-                     | <u>Ответ оценивается отметкой «4»</u> , если        |                    |
| иска информации;<br>- содержание актуальной нормативно- | он удовлетворяет в основном требова-                |                    |
| правовой документации;                                  | ниям на оценку «5», но при этом имеет               |                    |
| - современная научная и профессио-                      | один из недостатков:                                |                    |
| нальная терминология;                                   | - в изложении допущены небольшие                    |                    |
| - возможные траектории профессио-                       | пробелы, не исказившие содержание                   |                    |
| нального развития и самообразования.                    | ответа;                                             |                    |
| - особенности социального и культур-                    | - допущены один-два недочета при                    |                    |
| ного контекста;                                         | освещении основного содержания от-                  |                    |
| - правила оформления документов и                       | вета, исправленные по замечанию пре-<br>подавателя; |                    |
| построения устных сообщений.                            | - допущены ошибка или более двух                    |                    |
| - назначение, состав, основные харак-                   | недочетов при освещении второсте-                   |                    |
| теристики организационной и компь-                      | пенных вопросов или в выкладках,                    |                    |
| ютерной техники;                                        | легко исправленные по замечанию                     |                    |
| - основные компоненты компьютер-                        | преподавателя.                                      |                    |
| ных сетей, принципы пакетной пере-                      |                                                     |                    |
| дачи данных, организацию межсете-                       | <u>Отметка «3» ставится в следующих</u>             |                    |
| вого взаимодействия;                                    | случаях:                                            |                    |
| - назначение и принципы использова-                     | - неполно или непоследовательно рас-                |                    |
| ния системного и прикладного про-                       | крыто содержание материала, но пока-                |                    |
| граммного обеспечения;                                  | зано общее понимание вопроса и про-                 |                    |
| - принципы защиты информации от                         | демонстрированы знания, достаточные                 |                    |
| несанкционированного доступа;                           |                                                     |                    |

 $^{\rm 58}$  В ходе оценивания могут быть учтены личностные результаты.

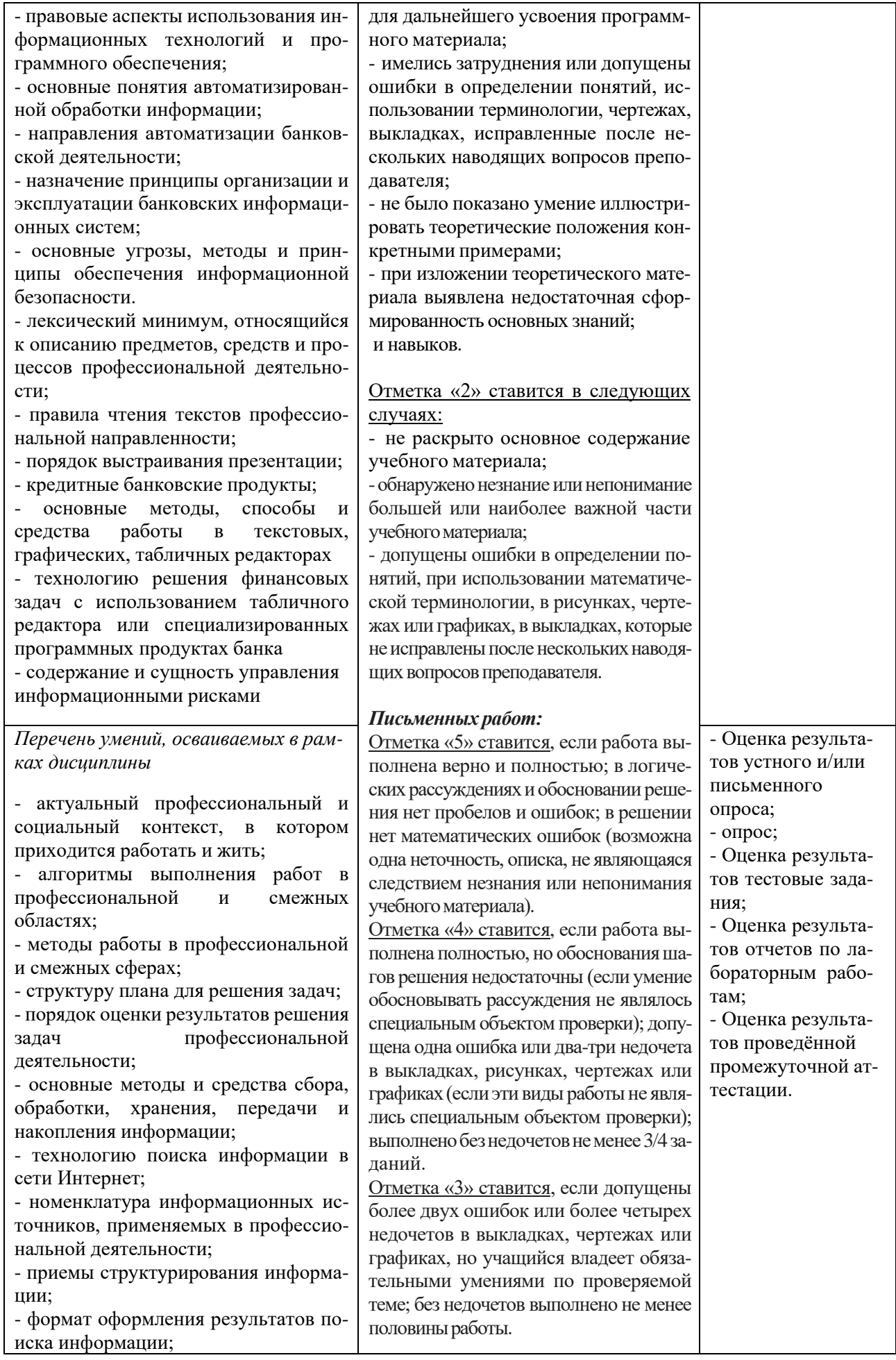

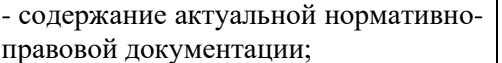

- современная научная и профессиональная терминология;

- возможные траектории профессионального развития и самообразования. - особенности социального и культур-

ного контекста: - правила оформления документов и

построения устных сообщений.

- назначение, состав, основные характеристики организационной и компьютерной техники:

- основные компоненты компьютерных сетей, принципы пакетной передачи данных, организацию межсетевого взаимодействия;

- назначение и принципы использования системного и приклалного программного обеспечения;

- принципы защиты информации от несанкционированного доступа;

- правовые аспекты использования информационных технологий и программного обеспечения:

- основные понятия автоматизированной обработки информации;

- направления автоматизации банковской леятельности:

- назначение принципы организации и эксплуатации банковских информационных систем:

- основные угрозы, методы и принципы обеспечения информационной безопасности.

- лексический минимум, относящийся к описанию предметов, средств и пронессов профессиональной деятельности:

- правила чтения текстов профессиональной направленности;

- порядок выстраивания презентации;

- кредитные банковские продукты;

- основные метолы. способы  $\overline{u}$ работы спелства  $\overline{B}$ текстовых. графических, табличных редакторах - технологию решения финансовых задач с использованием табличного редактора или специализированных программных продуктах банка - содержание и сущность управления

информационными рисками

Отметка «2» ставится, если допущены существенные ошибки, показавшие, что учащийся не владеет обязательными умениями по данной теме в полной мере; правильно выполнено менее половины работы.

#### Тестовых работ:

Отметка «5» ставится при выполнении 85% - 100% теста Отметка «4» ставится при выполнении 60% - 84% теста. Отметка «3» ставится при выполнении 30% - 59% теста Отметка «2» ставится при выполнении 0% - 29% теста.

### К ошибкам относятся:

- ошибки, которые обнаруживаю незнание формул, правил, основных свойств и неумение их применять:

- незнание приемов решения задач, а также вычислительные ошибки, если они не являются опиской:

- неумение вылелить в ответе главное. неумение делать выводы и обобщения, неумение пользоваться первоисточниками, учебником и справочниками.

#### К недочетам относятся:

- описки, недостаточность или отсутствие пояснений, обоснований в решениях.

- небрежное выполнение записей, чертежей, схем, графиков;

- орфографические ошибки, связанные с написанием терминов.

Лва нелочета опениваются как олна ошибка